### **Table of Contents**

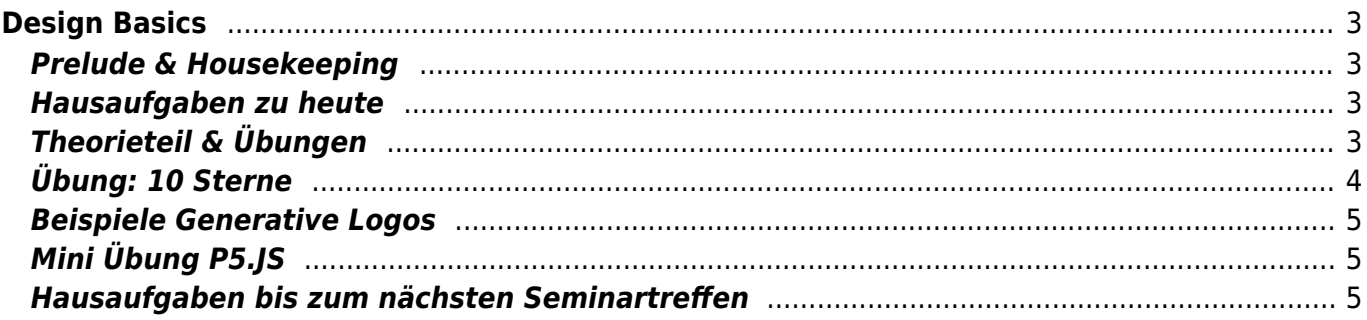

# <span id="page-2-0"></span>**Design Basics**

Praktische Grundlagen der Gestaltung mit digitalen Medien Bachelor Elektrotechnik, Bachelor Informatik, Bachelor Wirtschaftsingenieurwesen Elektrotechnik Prof. Felix Hardmood Beck

Start um 12 Uhr s.t.

## <span id="page-2-1"></span>**Prelude & Housekeeping**

Anwesenheitsliste

## <span id="page-2-2"></span>**Hausaufgaben zu heute**

Besprechung der Ergebnisse der Hausaufgaben: Ableitung von Icon aus analoger Kombinatorik Übung

Pause 5 min

# <span id="page-2-3"></span>**Theorieteil & Übungen**

- Die Chauvet-Höhle Älteste Funde der künstlerischen Arbeit der Menschheit
	- Slides
		- $\circ$  Finblick in Doku
- Otl Aicher (Olympia 1972)
	- Zusammenfassung
	- Raster Aufgabe
- Semiotik: Lehre der Zeichen
- Semantik: Bedeutung von Zeichen
- Syntax: Beziehung von Zeichen untereinander
- Pragmatik: Situationsabhängige zwischenmenschliche Kommunikation zwischen Sendern und Empfängern

Beschreibungen aus Buch Die Grundlagen des Gestaltens<sup>[1\)](#page--1-0)</sup>:

- Zeichen
- Icon
- Piktogramm
- Symbol
- Signet

# <span id="page-3-0"></span>**Übung: 10 Sterne**

Oft ist es schwer die Begriffe Symbol und Zeichen auseinanderzuhalten. Die nachfolgende Aufgabe ist angelehnt an Adrian Frutiger Versuch einer Synthese<sup>[2\)](#page--1-0)</sup> verschiedene Stern Erscheinungen darzustellen und damit die zugehörigen Kategorien zu vermitteln.

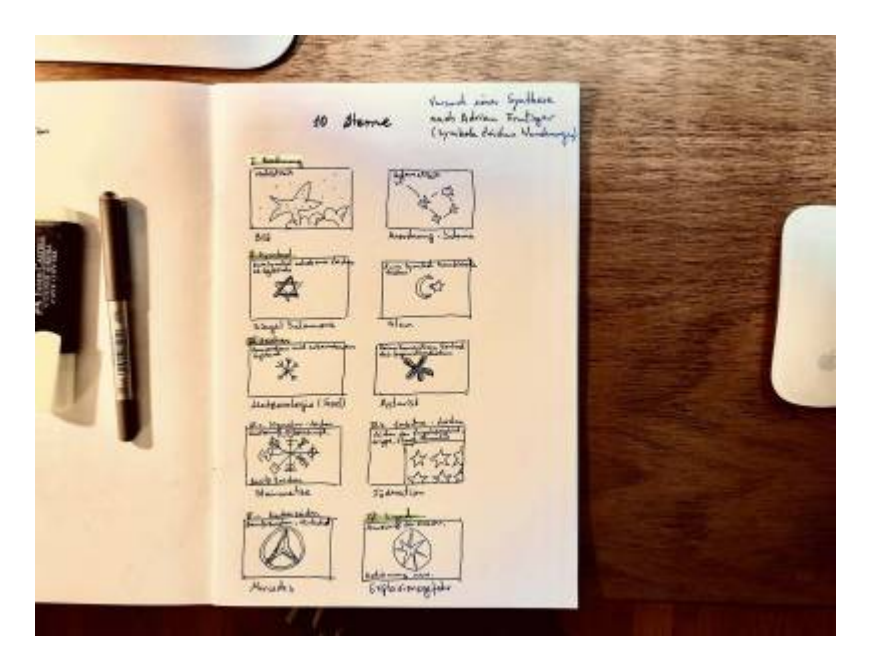

Die Studierenden zeichnen 10 verschiedene Darstellungen von Sternen. In der Gruppe werden die Darstellungen besprochen: Welche Darstellungen funktionieren besser als andere und warum?

### 1. **Zeichnung**

- 1. Seestern ⇒ realistisch
- 2. Sternbild des großen Wagen ⇒ schematisch
- 2. **Symbol**
	- 1. Siegel Salomons [\(](https://en.wikipedia.org/wiki/Davidstern) [Davidstern](https://en.wikipedia.org/wiki/Davidstern)) ⇒ zum Symbol erhobene Zeichen oder Gegenstände
	- 2. Islam ⇒ Zum Symbol kombinierte Zeichen

#### 3. **Zeichen**

- 1. Schneeflocke (Meteorologie/Frost) ⇒ Konvention mit erkennbarem Gegenstand
- 2. **[Asterisk](https://en.wikipedia.org/wiki/Asterisk) ⇒ Reine Konvention, Verlust des Gegenständlichen**

### 4. **Signatur Zeichen**

1. Zeichen der Steinmetze ⇒ Markierung, Unterschrift, Besitz-Zeichen

### 5. **Emblem Zeichen**

1. Föderation (am Bsp der EU) ⇒ Zeichen der Zugehörigkeit zu einer Gruppe, Familie, Staat

### 6. **Marken Zeichen**

1. Mercedes Stern ⇒ Berufs-Zeichen, Wirtschaft

#### 7. **Signal**

1. Explosionsgefahr ⇒ Anweisung für Verkehr, Bedienung, etc.

Pause 5 min

- <span id="page-4-0"></span><http://richardthe.com/medialab>
- <https://www.feld.studio/work/pigmentpol>
- vvvv
- Processing
- $\cdot$  P5.JS
- ChatGPT

# <span id="page-4-1"></span>**Mini Übung P5.JS**

Erstellen Sie mit Hilfe von ChatGPT einen P5.JS sketch, der Ihren Bildschirm aussehen lässt, als wenn dieser einen Hardware defekt hätte.

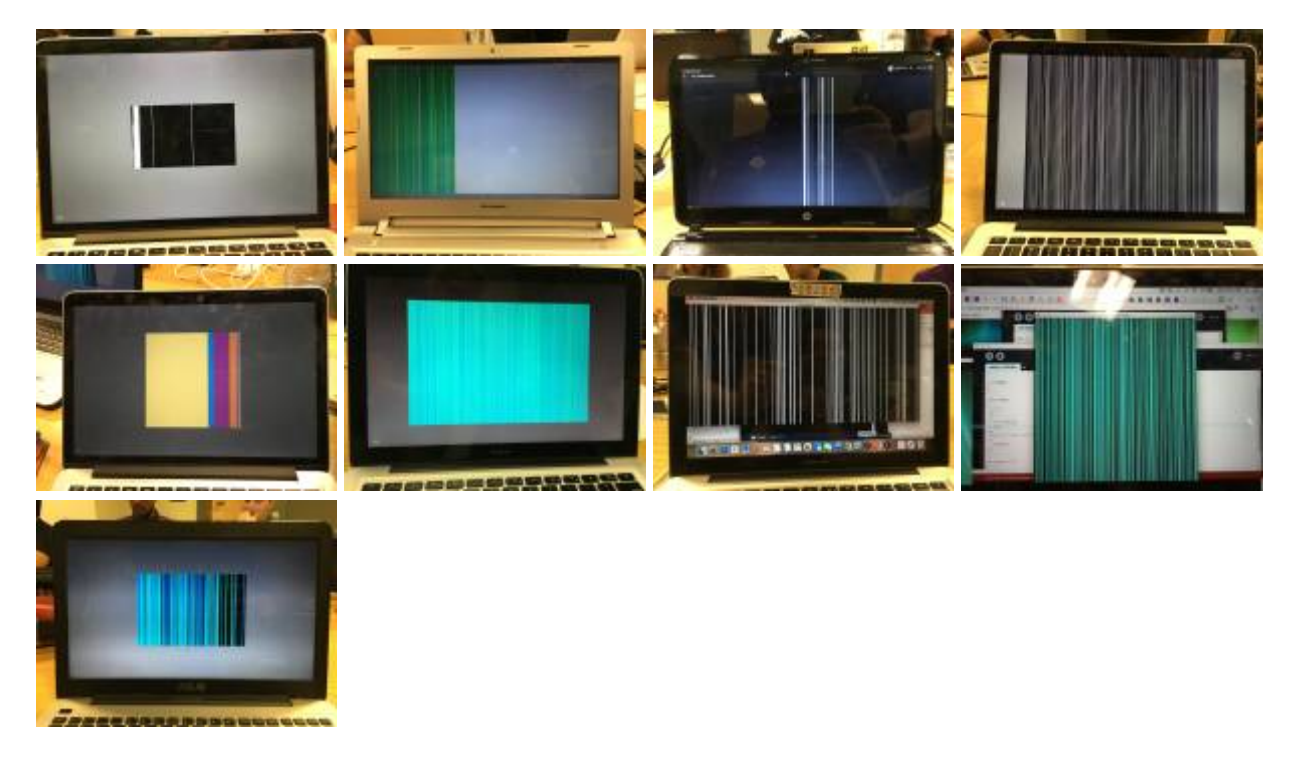

Es folgt eine kurze Vorstellung der erstellten Sketches.

## <span id="page-4-2"></span>**Hausaufgaben bis zum nächsten Seminartreffen**

- 1. Überarbeiten und verbessern Sie gegebenenfalls Ihr Icon aus der [Mini-Challenge 1A](https://www.hardmood.info/doku.php/ba:sose24:minichallenges#mini-challenge_1)
- 2. Steigen Sie ein in den [Coding Train](https://www.youtube.com/watch?v=yPWkPOfnGsw) von Daniel Shiffman<sup>[3\)](#page--1-0)</sup>
- 3. [Mini-Challenge 1B](https://www.hardmood.info/doku.php/ba:sose24:minichallenges#mini-challenge_1) (Generatives Logo)

[1\)](#page--1-0)

[2\)](#page--1-0)

Die Grundlagen des Gestalters, Roberta Bergmann, Haupt Verlag, Bern, 2016

Symbole Zeichen Wanderungen, Adrian Frutiger, Verlag Niggli AG, Sulgen Zürich, 2006 [3\)](#page--1-0)

[https://en.wikipedia.org/wiki/Daniel\\_Shiffman](https://en.wikipedia.org/wiki/Daniel_Shiffman)

From: <https://www.hardmood.info/>- **hardmood.info**

Permanent link: **[https://www.hardmood.info/doku.php/ba:design\\_basics:sose24:26\\_03\\_24](https://www.hardmood.info/doku.php/ba:design_basics:sose24:26_03_24)**

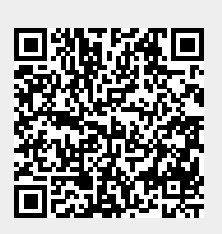

Last update: **2024/03/26 10:02**